# **Computer**

A MICROCOMPUTER-BASED TELETYPE CONTROL SYSTEM (1)

Nathan N. Reiss and Anthony J. Broccoli Department of Meteorology and Physical Oceanography Cook College Rutgers, The State University of New Jersey New Brunswick, NJ 08903

### ABSTRACT

 $A$  *computer* program is developed which scans  $the$  *sequence headings of incoming teletype* data, and decides on the basis of these headings whether the data should be for*warded* to the *printer. Hicroco.puter requirements Eor i.ple\_entation are given,* as *well* ~s <sup>a</sup> *diagram showing electrical connections.*

# 1. INTRODUCTION

This department makes extensive use of the Medium speed Weather Circuit (GO-904B8-604) for its teleprinter (TTY) data. However, we have found that it is not necessary for us to receive all of the material that is available on the circuit. For some years we had attempted to select what we needed by connecting the TTY to a timer (Simplex model GR-83) that had a one-minute resolution. This proved to be a less than satisfactory solution in that much of the material is received ei ther on a flexible time schedule or on an unscheduled basis. Furthermore, making temporary (or, for that matter, permanent) changes in the schedule was a cumbersome process.

We have found a satisfactory solution to<br>this problem in the form of a microcomputer that scans the headings of incoming data sequences and decides, by comparing these to <sup>a</sup> group of headings stored in its memory, whether the data sequence should be forwarded to the printer. This method does not involve timers, and changes in the list of desired headings can be easily made. In this paper we present a program written for use with a microcomputer, together with minimum specifications for the microcomputer itself, and instructions for inter facing the microcomputer to the data line and to the TTY.

# 2. DATA DESCRIPTION

Data are received on the Medium Speed Weather Circuit as a serial stream of binary<br>bits at a rate of 1200 baud (bits per second). The characters are coded according to the USASCII format, with special provisions for weather symbols. Each character

bit, seven information bits, one parity bit (set to produce odd parity), and two stop bits. This format is compatible with the protocol generally in use for transmitting<br>data between other types of digital devices. At the users end, these data first pass through a modulator/demodulator (modem) which, among other things, senses the start and stop bits and produces a synchronization signal for the receiver.

#### 3. MICROCOMPUTER REQUIREMENTS

The programs described here may be used with little, if any, modification with any microcomputer whose operation is based on the popular Z-80 microprocessor chip. Minor changes in the programs may be needed if they are to be used with other microprocessors.

If the programs are available on some sort of storage medium (e.g. a cassette tape), and if no further program development is contemplated by the user, the following are the minimum microcomputer requirements:

1 Z-BO based (B-bit) central processing unit (CPU), with a clock frequency of at least 1 Mhz

1 system monitor board

4 kilobytes of random access memory (RAM)

1 Mainframe

2 serial input/output (I/O) ports, with speed selectable to 1200 baud

1 cassette or disk drive (with appropriate software)

consists of eleven bits, including one start changes in the desired sequence headings,In addition to these components, some means of issuing instructions to the microcomputer and monitoring its operation will be required, for example, a cathode ray tube (CRT) terminal. However, this terminal need be connected only when the program, or

are being entered. At other times the terminal is available for other uses.

The components described above can often be found already assembled as a system. If further program development is planned, a second cassette (or disk) drive, with appropriate software, as well as 16-32 kilobytes of random access memory is recommended.

#### 4. ELECTRICAL CONNECTIONS

The microcomputer is inserted between the modem, which serves as the interface between the telephone line and the user and the TTY. No modifications to the modem or to the TTY are required.

Received data flow from the modem to I/O port #2 of the microcomputer. Data that have been selected by the microcomputer for forwarding flow from I/O port #1 to the TTY. A diagram showing the electrical connections is given in Figure 1.

#### 5. COMPUTER PROGRM1S

Although the actual selection of TTY data is accomplished by means of a single computer accomprished by means of a single compact. are described here. All programs are written in Z-80 assembly language. The first, 1I0NGS, is used for entering sequence headings into the computer; the second CHKLST, is used for reviewing the current list of headings in the computer's memory; the third, SLCTNW, actually screens the incoming TTY data. Program listings are given in the Appendix section of this paper.

An 8-bit microprocessor is capable of storing any number between zero and 255 in one of its storage locations. The sequence heading numbers that one might wish to store range from 200 (New England States) to 432 (Global Satellite Prediction). Since there are, in all, fewer than <sup>256</sup> different numbers, it is possible to convert each sequence heading number to <sup>a</sup> number less than 256 by subtracting 200 from each heading number. SLCTNW automatically performs this conversion on data received via TTY. However, the headings entered into memory by the user via CHKLST must first be converted.

The procedure for using these programs is as follows:

1. Plug the CRT terminal into I/O port #1 of the microcomputer.

2. Load HDNGS into the memory of the microcomputer from the cassette tape or disk. When HDNGS is loaded, a "?" will appear on the screen to prompt the user to enter a sequence heading number. When the heading number is entered, the "carriage return" key VOLUME 6 NUMBER 1

is pressed, causing another "?" to appear, and so on. After the last heading, the number 255 (hexadecimal FF) should be entered. This causes the program to terminate, leaving the desired headings stored in the memory of the microcomputer.

3. Load CHKLST into the memory of the microcomputer from the cassette tape or disk. When CHKLST is loaded, the list of stored headings will automatically be displayed at the CRT terminal. Changes may be made by rerunning HDNGS.

4. If necessary, reset the I/O speed of the microcomputer and CRT to 1200 baud.

5. Connect the TTY signal coming from the modem to  $I/O$  port  $#2$ .

6. Load SLCTNW into the memory of the microcomputer from the cassette tape or disk. When SLCTNW is loaded, TTY data will appear on the CRT screen whenever a sequence whose mending number is stored in the memory of the microcomputer is encountered.

7. Unplug the CRT from I/O port #2 and replace it with the plug from the TTY printer. SLCTNW will continue to run indefinitely (i.e., until the microcomputer is reset or until there is <sup>a</sup> power outage).

#### G. DISCUSSION

These programs provide a means whereby one may select precisely the material that one wishes to receive on the Medium Speed Weather Circuit. For example, <sup>a</sup> one-line "special" observation from an area of interest can be printed, while the material immediately preceding and following it can be rejected. with minor modifications, these programs could also be used to route incoming data to two or more printers, depending on the sequence headings. For example, surface observations could be routed to one printer, while upper-air reports could be routed to another. By adding a second level of logic to the SLCTNW program, individual stations within sequences could be singled out.

#### FOOTNOTE

*(1) Paper* of *the Journal Series, New* Jersey *Agricultural Experiment Station, Cook College. Rutgers, The State University* of *New Jersey, New Brunswick, NJ 08903.*

Nathan M. Reiss is associate Professor of Meteorology. His major interest is in the area of modeling physical processes of the atmosphere.

Anthony J. Broccoli is an instructor and agricultural meteorologist. His primary interest is the application of computers to agrometeorological data gathering and dissemination.

## NATIONAL WEATHER DIGEST

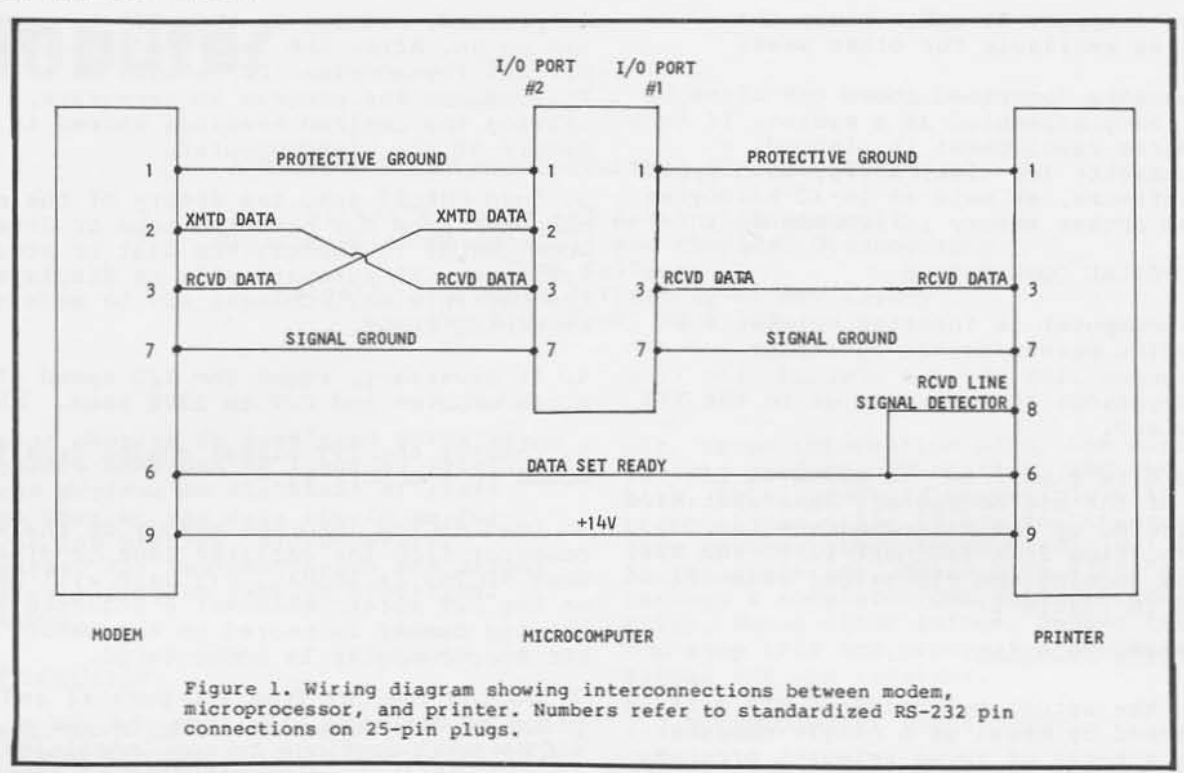

# **HDNGS**

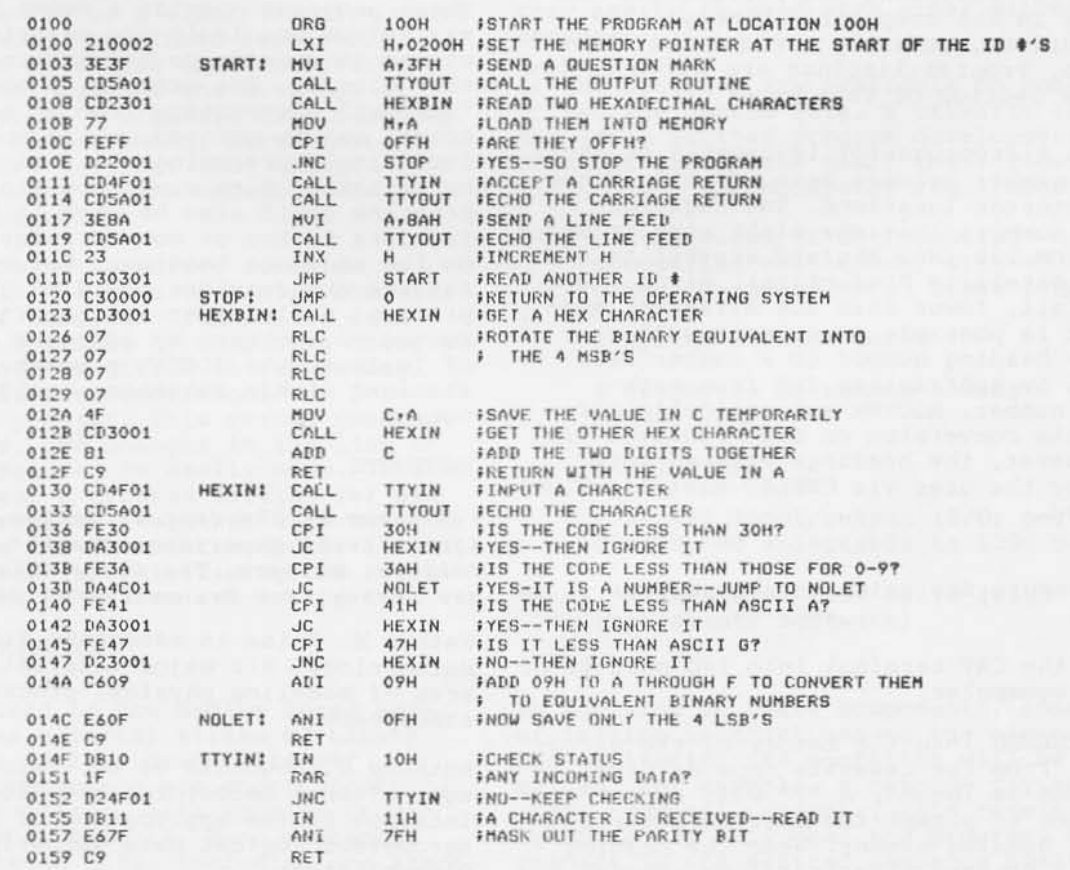

60

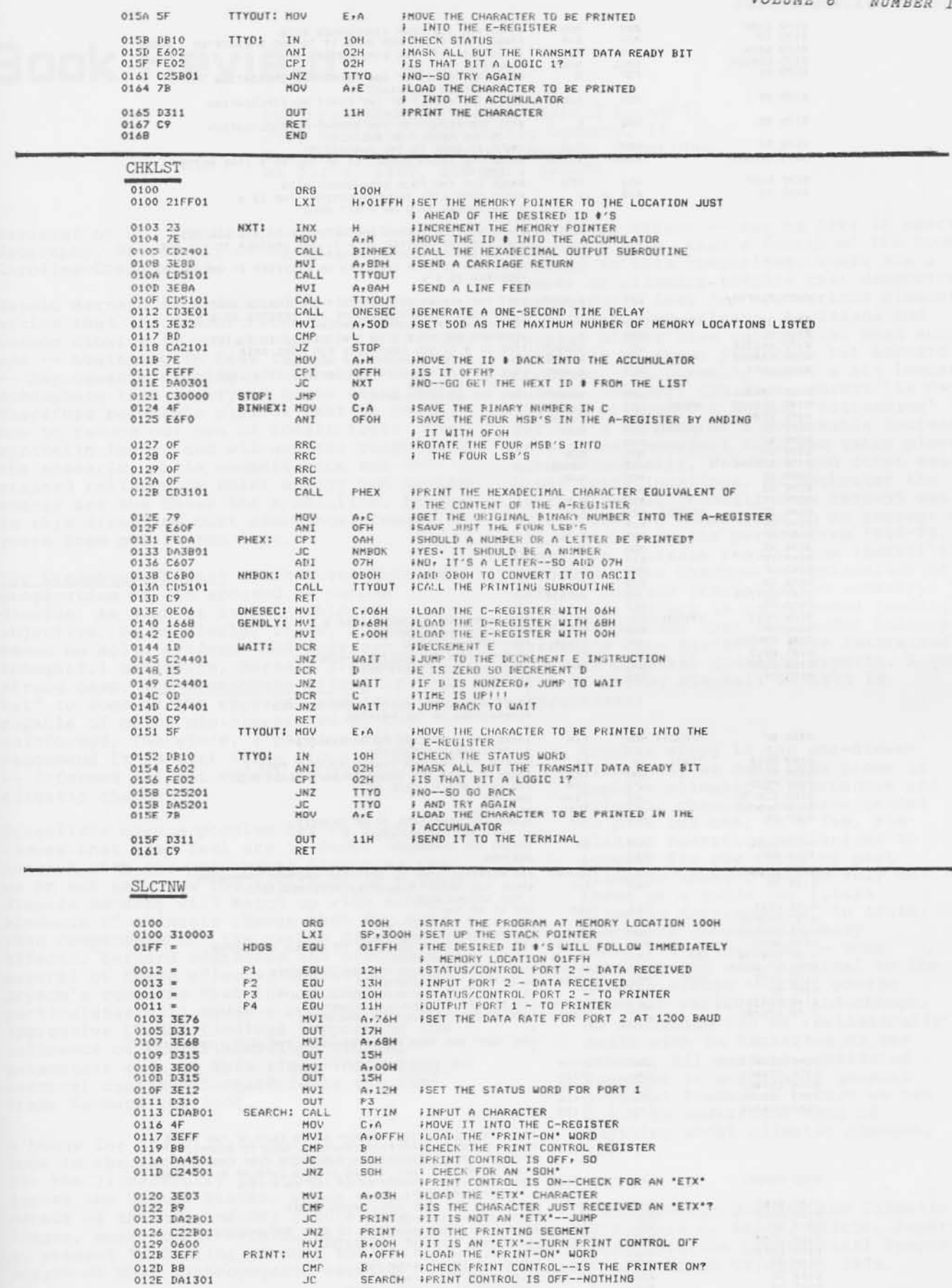

# NATIONAL WEATHER DIGEST

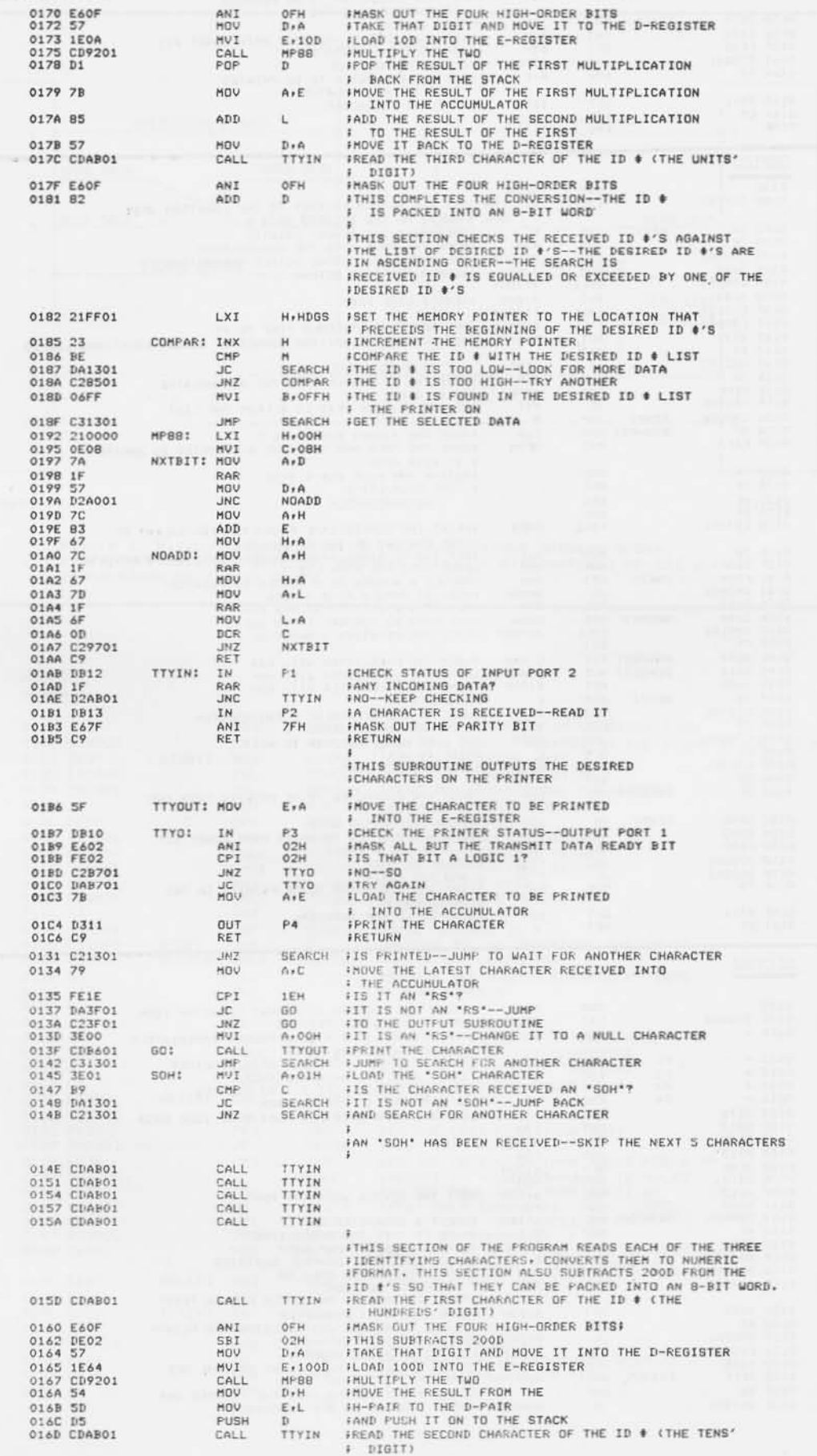

62